# TotalView 2024.4 Supported Platforms

#### **Versions**

Interpret version information in the following ways:

 $\blacksquare$  **Compilers:** Versions are given as a range, from the earliest supported version to the latest supported version, which is usually the current version. All versions within the range are supported.

Version information first lists compilers that support both C/C++ and Fortran, followed by compilers specific to one language or the other.

- $\blacksquare$ **Operating Systems:** Specific supported versions are listed. If a whole number is given, all minor versions of that whole number are supported.
- **MPI Products:** No versions are given. The rule is: if a product version can be compiled with a supported compiler, that product version is supported.

### Support Notes

Support information here in the product distribution is a snapshot. For the latest information, [see the PDF version](https://help.totalview.io/current/PDFs/TotalView_Platforms_Guide.pdf) on the TotalView documentation web site.

- $\blacksquare$  **X Windows:** X Windows is required on all platforms to run the TotalView and MemoryScape GUIs. Systems used for remote debugging, i.e. those running only the TotalView Server, do not need X Windows installed.
- $\blacksquare$  **OpenMP:** Most compilers now support OpenMP. If your compiler supports it, and if your OpenMP code compiles successfully with a supported compiler, then your OpenMP is considered supported by TotalView.
- $\blacksquare$  **OMPD**: A compiler that supports either OpenMP 5.0 or 5.2 is required. For more information on OpenMP compilers, see [OpenMP Compilers and Tools](https://www.openmp.org/resources/openmp-compilers-tools/) on the OpenMP website. TotalView has been tested against the following OMPD compilers:
	- $\blacksquare$ LLVM Clang 17.0.6 and 18
	- $\blacksquare$ LLVM Flang 17.0.1
	- П AMD Clang and AMD Clang ROCm 6.0 (AMD Clang version 17.0.0)
	- HPE CC/C++ and Fortran 17 and 18
- $\blacksquare$  **CUDA debugging:**
	- . **Operating systems support**: Linux x86-64, Linux PowerLE/OpenPOWER, and Linux-arm64 operating systems including NVIDIA Grace/Hopper systems. Current support is for the 9.2, and 10 - 12 tool chains.

П **NVIDIA GPUs support**: Tesla, Fermi, Kepler, Pascal, Volta, Turing, Ampere, Hopper

**Notes**: 1) There is limited support for the Dynamic Parallelism feature; 2) On the NVIDIA Jetson Xavier Developer Kit, you must debug applications as root. For more information, see "Using the CUDA Debugger".

- $\blacksquare$  **AMD ROCm debugging:**
	- ٠ **Operating systems support**: Linux x86-64. Current support is for ROCm 5.4 - 6.2.
	- **AMD ROCm GPUs support**: MI50, MI100, MI200, MI300 series GPUs

#### **Notes**:

1) TV 2024.1 (or later) is required for AMD GPU MI300 devices, which require ROCm 6.0 or later.

2) TotalView's support for AMD ROCm GPUs depends on preliminary releases of the ROCm development kit. As new ROCm releases become available, TotalView will incorporate updates, and will also continue to add new ROCm debugging capabilities to future TotalView releases.

 $\blacksquare$  **TotalView Remote Client**: The Remote Client supports debugging with TotalView on a Windows, macOS, or Linux x86 front-end system while connected to a remote back-end system. For macOS and Linux, supported front-end systems are the same as the full version of TotalView. For Windows, Windows 10 and 11 are supported.

For all systems, the front-end and back-end versions must be the same. For example, for the 2024.1 version of the TotalView Remote Client, the back-end debugger must also be version 2024.1.

 $\blacksquare$  **ReplayEngine for reverse debugging:** Supported on Linux x86-64 operating systems. On other platforms, ReplayEngine buttons and menu selections are grayed out in the UI. For more information, see Reverse Debugging with ReplayEngine".

Replay Engine supports the IP transport mechanism on most MPI systems. It supports communication over Infiniband using either the IBverbs or the QLogic PSM transport layers on some systems. Please see the section "Using ReplayEngine with Infiniband MPIs" for details.

- $\blacksquare$ **LiveRecorder:** Debugging LiveRecorder-generated recording files up to version 7.2 of LiveRecorder is supported on Linux x86-64 operating systems.
- п **Python debugging:** Python 2.7 and 3.5 - 3.11 debugging is supported on Linux x86-64 operating systems. For more information, please see "Debugging Python" .
- $\blacksquare$ **C++ STL type transformations**:

RZVernal and Tioga systems:

## Platform Support

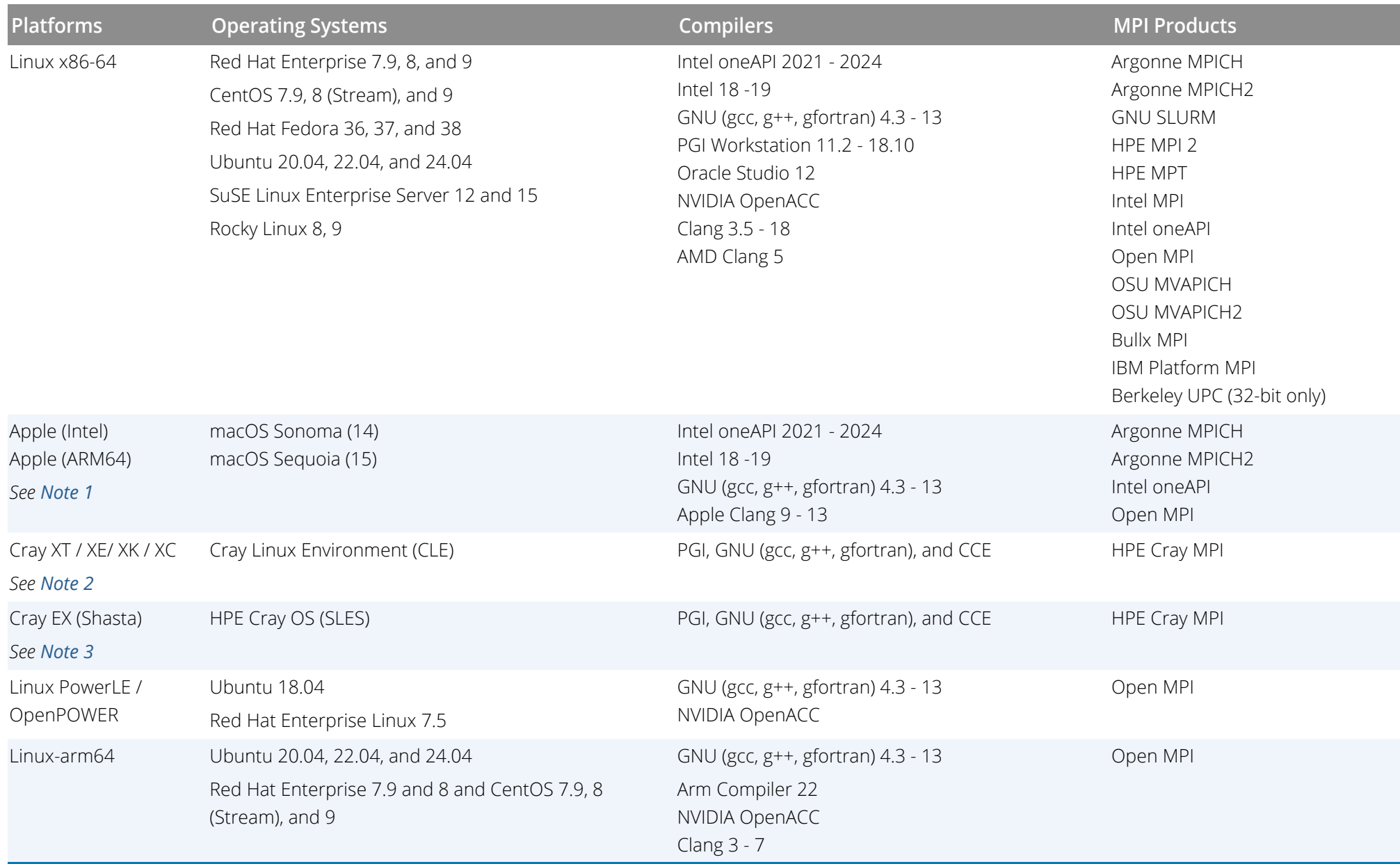

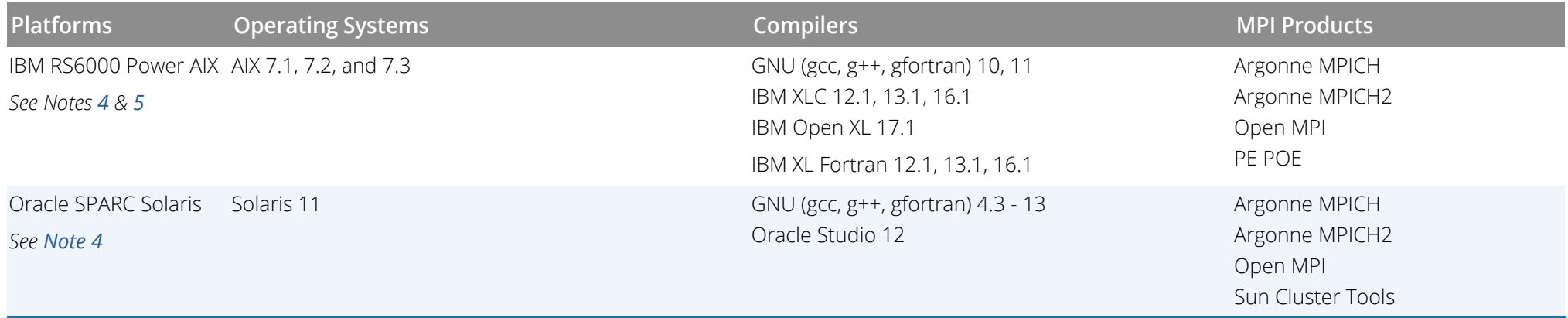

**Note 1:** The Classic TotalView UI requires X11. For important notes on installing TotalView on macOS, please see the section Mac OS Installations" in the *TotalView Installation Guide*.

**Note 2:** Support on the XK6 platform for Cray's OpenMP Accelerator Directives and Cray's OpenACC Directives. For details, see the section "Directive-Based Accelerator Programming Languages" in the *TotalView User Guide.*. ReplayEngine supports debugging MPI-based programs using Cray MPI over the Gemini Interconnect found on Cray XE (x86\_64 only) supercomputers.

<span id="page-4-0"></span>**Note 3:** For details on installing and using TotalView on Cray EX (Shasta) systems, see "Running TotalView on a Cray EX (Shasta) system" in the Known Issues section of the TotalView release notes, available at <https://help.totalview.io>.

<span id="page-4-2"></span>**Note 4:** Classic TotalView UI only

<span id="page-4-1"></span>**Note 5:** The TotalView Message Queue Display (MQD) feature with applications using IBM MPI Parallel Environment (PE) requires the threaded version of the MPI library.